#### **Σύγχρονος Αυτόµατος Έλεγχος**

#### **1.Ορισµοί και Χρήσιµες Ιδιότητες**

- *(Π1)* είναι το διάνυσµα ιδιοτιµών του πίνακα *Α* l(*A*)
- (Π2)  $| \mathbf{x} | = \sqrt{(x_1^2 + x_2^2 + ... + x_n^2)}$
- (Π3) Η «ιδιότητα του τριγώνου»: για οποιαδήποτε διανύσματα  $\ _{x,\;y}$  ισχύει ότι

$$
x^T y \le \frac{1}{2} |x|^2 + \frac{1}{2} |y|^2
$$

(Π4) Ένας τετραγωνικός πίνακας Α ονοµάζεται θετικά ορισµένος (συµβολικά Α>0) όταν ισχύει η παρακάτω συνθήκη

$$
A > 0 \Leftrightarrow x^T A x > 0, \forall x \neq 0
$$

(Π5) Ένας τετραγωνικός πίνακας Α ονοµάζεται θετικά ηµι-ορισµένος (συµβολικά Α≥0) όταν ισχύει η παρακάτω συνθήκη

$$
A \ge 0 \Longleftrightarrow x^T A x \ge 0, \forall x \ne 0
$$

- (Π6) Ιδιότητες Θετικά Ορισµένων και Ηµι-Ορισµένων Πινάκων:
	- (Π6.1) Αν ο Α είναι θετικά ορισµένος, τότε όλες οι ιδιοτιµές του είναι πραγµατικές και θετικές.
	- (Π6.2) Αν ο Α είναι θετικά ορισµένος, τότε είναι αντιστρέψιµος και  $A^{-1} > 0$
	- (Π6.3) Αν ο Α είναι θετικά ηµι-ορισµένος, τότε όλες οι ιδιοτιµές του είναι πραγµατικές και µη-αρνητικές.
	- (Π6.4) Αν ο Α είναι θετικά ορισµένος ή ηµι-ορισµένος ισχύει ότι  $\lambda_{\min}(A) |x|^2 \le x^T A x \le \lambda_{\max}(A) |x|^2, \forall x,$  όπου  $\lambda_{\min}(A), \lambda_{\max}(A)$ είναι η ελάχιστη και η µέγιστη αντίστοιχα ιδιοτιµή του πίνακα Α **[Τι πρόσηµο έχουν οι ιδιοτιμές**  $\lambda_{\min}(A), \lambda_{\max}(A)$ και γιατί;].
	- (Π6.5) Αν ο Α είναι θετικά ορισµένος τότε

$$
\lambda(-A) = -\lambda(A)
$$

 $(TIT)$  Για δυό πίνακες *A, B* έχουμε ότι  $(AB)^T = B^T A^T$ .

#### **2.Ευστάθεια και Ευρωστία Ελεγκτών**

*Θεώρηµα Lyapunov* Έστω το σύστηµα

$$
\dot{x} = f(x, w), x \in \mathbb{R}^n, w \in \mathbb{R}^m
$$

όπου χ, *w* είναι το διάνυσμα κατάστασης και εξωγενών διαταραχών, αντίστοιχα. Το διάνυσµα εξωγενών διαταραχών µπορεί να είναι χρονικά µεταβαλλόµενο αλλά πεπερασµένο, δηλαδή

$$
w_{\max} = \max_{t} |w(t)| < \infty.
$$

 $\Lambda$ ν υπάρχει μια συνάρτηση (συνάρτηση Lyapunov)  $\mathit{V}(x),\mathit{V}: \mathfrak{R}^n \rightarrow \mathfrak{R},$  η οποία ικανοποιεί τις παρακάτω ιδιότητες:

- 1.  $V(x) > 0 \Leftrightarrow x \neq 0, V(0) = 0 \Leftrightarrow x = 0$
- 2.  $V(x) \rightarrow \infty \Leftrightarrow x \rightarrow \infty$
- 3.  $\dot{V}(x) = \frac{VV (x)}{2} f(x, w) < 0, \forall x \notin \aleph, \forall w$ , όπου το  $\aleph$  είναι ένα κλειστό υποσύνολο *x*  $\dot{V}(x) = \frac{\partial V^{T}(x)}{\partial x}$  $< 0, \forall x \notin \aleph, \forall$  $\partial$  $\dot{V}(x) = \frac{\partial V^{T}(x)}{\partial x} f(x, w) < 0, \forall x \notin \aleph, \forall w, \text{ for all } x \in \aleph.$

του  $\mathfrak{R}^n$  το οποίο εμπεριέχει το σημείο  $x = 0$ .

Tότε, ισχύει ότι για κάθε αρχική τιμή  $\left| x(0) \right\rangle$  το διάνυσμα κατάστασης  $\left| x(t) \right.$ θα εισέλθει στο υποσύνολο  $\aleph$  και θα παραμείνει εκεί για πάντα.

*Ασκήσεις*

Εξετάστε την ευστάθεια των παρακάτω συστηµάτων:

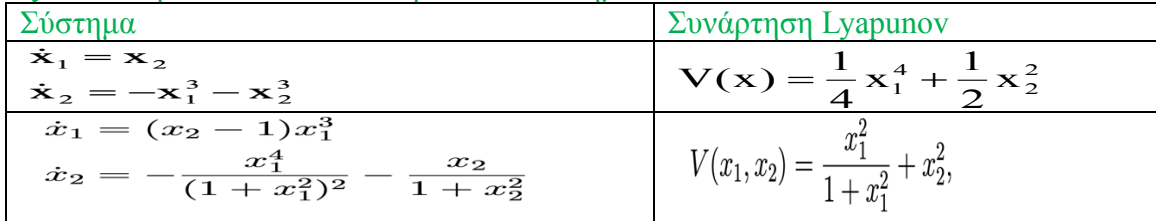

# **Ευρωστία Ελεγκτών σε Γραµµικά Χρονικά Αµετάβλητα Συστήµατα – Βαθµωτό Σύστηµα**

Έστω το βαθµωτό σύστηµα

$$
\dot{x} = (a + \Delta a)x + (b + \Delta b)u + w
$$

όπου όλες οι ποσότητες στην παραπάνω εξίσωση είναι ΒΑΘΜΩΤΑ µεγέθη. Οι παράμετροι *a, b* αντιστοιχούν στις <u>ονομαστικές</u> (γνωστές) παραμέτρους του συστήματος, οι παράμετροι Δ*α*,Δb αντιστοιχούν στις (άγνωστες αλλά σταθερές) <u>παραμετρικές</u> αβεβαιότητες του συστήµατος, ενώ το (άγνωστο και χρονικά µεταβαλλόµενο) µέγεθος *w* αντιστοιχεί στις εξωγενείς διαταραχές. Το ερώτηµα που τίθεται είναι αν σχεδιασθεί ένας ελεγκτής για το «ονοµαστικό» σύστηµα

$$
\dot{x} = ax + bu
$$

κατά πόσο αυτός ο ελεγκτής θα είναι αποτελεσµατικός για το «πραγµατικό» σύστηµα (1). Έστω λοιπόν ο ελεγκτής

$$
u = -Kx
$$

ο οποίος, για να είναι αποτελεσµατικός για το «ονοµαστικό» σύστηµα, θα πρέπει το κέρδος του Κ να ικανοποιεί την παρακάτω σχέση [**γιατί;**]

$$
(a-bK)<0
$$

Η ανάλυση της αποτελεσµατικότητας του παραπάνω ελεγκτή για το πραγµατικό σύστηµα θα γίνει µέσω της παρακάτω συνάρτησης Lyapunov **[γιατί η παρακάτω συνάρτηση είναι συνάρτηση Lyapunov;]**

$$
V = \frac{1}{2}x^2
$$

Έχουµε ότι

$$
\dot{V} = (a + \Delta a - bK - \Delta bK)x^2 + wx
$$

Κάνοντας χρήση της ιδιότητας (Π3), έχουµε ότι

$$
\dot{V} \leq (a + \Delta a - bK - \Delta bK)x^{2} + \frac{1}{2}x^{2} + \frac{1}{2}w^{2} = \left(a + \Delta a + \frac{1}{2} - bK - \Delta bK\right)x^{2} + \frac{1}{2}w^{2}
$$

$$
\leq \Phi x^2 + \frac{1}{2} w_{\max}^2
$$

όπου  $\Phi = \left( a + \Delta a + \frac{1}{2} - bK - \Delta bK \right)$ . Για να ισχύει το Εύρωστο Θεώρημα Lyapunov, θα ø  $\left(a+\Delta a+\frac{1}{2}-bK-\Delta bK\right)$  $\setminus$  $\Phi = \int a + \Delta a + \frac{1}{2} - bK - \Delta bK$ 2 1

πρέπει  $\Phi < 0$ . Σε αυτήν την περίπτωση (δηλαδή αν  $\Phi < 0$ ) έχουμε ότι (σύμφωνα με το Εύρωστο Θεώρημα Lyapunov) η κατάσταση χ θα εισέλθει – και θα παραμείνει για πάντα

$$
-\sigma\tau o \sigma \text{ov.} \times = \left\{ x : |x| \leq \frac{w_{\text{max}}}{\sqrt{-2\Phi}} \right\}. \text{ } [\text{vari;}]
$$

(1)

# **Ευρωστία Ελεγκτών σε Γραµµικά Χρονικά Αµετάβλητα Συστήµατα –Πολυδιάστατο Σύστηµα**

Τώρα εξετάζουµε την επέκταση των παραπάνω σε µη βαθµωτά συστήµατα. Παρόµοια µε την παράγραφο 1.3.1 υποθέτουµε ότι το πραγµατικό σύστηµα είναι το παρακάτω:

$$
\dot{x} = (A + \Delta A)x + (B + \Delta B)u + w, x \in \mathbb{R}^n, u \in \mathbb{R}^m, w \in \mathbb{R}^n
$$

(2)

Όπως και στην παράγραφο 1.3.1, οι πίνακες *A,B* αντιστοιχούν στις <u>ονομαστικές</u> (γνωστές) παραμέτρους του συστήματος, οι πίνακες ΔA,ΔB αντιστοιχούν στις (άγνωστες αλλά σταθερές) παραµετρικές αβεβαιότητες του συστήµατος, ενώ το (άγνωστο και χρονικά μεταβαλλόμενο) διάνυσμα *w* αντιστοιχεί στις <u>εξωγενείς διαταρα<mark>χ</mark>ές</u>. Το ερώτηµα που τίθεται και εδώ είναι αν σχεδιασθεί ένας ελεγκτής για το «ονοµαστικό»

σύστηµα

$$
\dot{x} = Ax + Bu
$$

κατά πόσο αυτός ο ελεγκτής θα είναι αποτελεσµατικός για το «πραγµατικό» σύστηµα (2). Έστω λοιπόν ο ελεγκτής

$$
u = -Kx
$$

ο οποίος, για να είναι αποτελεσµατικός για το «ονοµαστικό» σύστηµα, θα πρέπει ο πίνακας κέρδους να ικανοποιεί την παρακάτω σχέση [**γιατί;**]

$$
(A - BK)^T P + P(A - BK) = -Q
$$

για κάποιους θετικά ορισµένους πίνακες P και Q. Συνέπεια της παραπάνω σχέσης είναι ότι αν ορίσουµε σαν συνάρτηση Lyapunov την συνάρτηση **[γιατί η παρακάτω συνάρτηση είναι συνάρτηση Lyapunov;]** 

$$
V = x^T P x
$$

τότε (για την περίπτωση του ονοµαστικού συστήµατος) έχουµε ότι **[γιατί;]**

$$
\dot{V} = -x^T Q x
$$

Τώρα, για την περίπτωση του πραγµατικού συστήµατος έχουµε ότι

$$
\dot{V} = ((A + \Delta A)x - (B + \Delta B)Kx + w)^{T}Px + x^{T}P((A + \Delta A)x - (B + \Delta B)Kx + w)
$$
\n
$$
= ((A + \Delta A)x - (B + \Delta B)Kx)^{T}Px + x^{T}P((A + \Delta A)x - (B + \Delta B)Kx) + w^{T}Px + x^{T}Pw
$$
\n
$$
= ((A + \Delta A - BK - \Delta BK)x)^{T}Px + x^{T}P((A + \Delta A - BK - \Delta BK)x) + w^{T}Px + x^{T}Pw
$$
\n
$$
= x^{T}\{(A + \Delta A - BK - \Delta BK)^{T}P + P(A + \Delta A - BK - \Delta BK)\}x + w^{T}Px + x^{T}Pw
$$
\n
$$
= x^{T}\{(A + \Delta A - BK - \Delta BK)^{T}P + P(A + \Delta A - BK - \Delta BK)\}x + w^{T}Px + x^{T}Pw \qquad (117)
$$
\n
$$
\leq x^{T}\{(A + \Delta A - BK - \Delta BK)^{T}P + P(A + \Delta A - BK - \Delta BK)\}x + |w|^{2} + |P|^{2}|x|^{2} \qquad (113)
$$
\n
$$
\leq x^{T}\{(A + \Delta A - BK - \Delta BK)^{T}P + P(A + \Delta A - BK - \Delta BK)\}x + |w|^{2} + |P|^{2}|x|^{2} \qquad (113)
$$
\n
$$
= x^{T}\Phi x + |w|^{2}
$$

όπου

$$
\Phi = \left\{ \left( A + \Delta A - BK - \Delta BK \right)^T P + P \left( A + \Delta A - BK - \Delta BK \right) + |P|^2 I \right\}
$$

Για να ισχύει το Εύρωστο Θεώρημα Lyapunov, θα πρέπει  $\Phi$  < 0 (δηλαδή ο πίνακας  $- \Phi$ θα πρέπει να είναι θετικά ορισμένος). Σε αυτήν την περίπτωση (δηλαδή αν $\Phi < 0$ ) έχουμε ότι (σύμφωνα με το Εύρωστο Θεώρημα Lyapunov) η κατάσταση  $|_{X_\alpha}$  θα εισέλθει – και θα

παραμείνει για πάντα – στο σύνολο 
$$
\aleph = \left\{ x : |x| \le \frac{w_{\text{max}}}{\sqrt{-\lambda_{\text{min}}}(\Phi)} \right\}
$$
. [γιατί;]

# *Ασκήση*

Εξετάστε την ευστάθεια για το σύστηµα

 $A = \begin{bmatrix} 0 & 1 \\ 0 & 0 \end{bmatrix}$  $\begin{bmatrix} 0 & 1 \\ \alpha_1 & \alpha_2 \end{bmatrix}$ ,  $B = \begin{bmatrix} 0 \\ b_1 \end{bmatrix}$  $b_1$  $\int \Delta A = \begin{bmatrix} 0 & \gamma \\ \gamma \gamma & \gamma \gamma \end{bmatrix}$  $\gamma \alpha_3$   $\gamma \alpha_4$  $\bigg|$ ,  $\Delta B = \bigg| \begin{matrix} 0 \\ \lambda b \end{matrix}$  $\begin{aligned} \begin{bmatrix} 0 \\ \gamma b_2 \end{bmatrix}$ ,  $|w| \leq \gamma b_3$ το γ είναι ίσο µε 0.5, 0.1 ή 0.

Οι παράμετροι  $b_m$ ,  $b_{m-1}$ , …  $b_1$ α $_n$ , α $_{n-1}$ , … α $_{1}$  αντιστοιχούν στον αριθμό που αντιστοιχεί το αντίστοιχο γράµµα του ονόµατός σας. Π.χ. αν το όνοµα σας είναι Κώστας, τότε m=6 και  $b_6 = 10, b_5 = 24, b_4 = 18, \text{ k.o.k.}$ 

Κάντε χρήση της συνάρτησης care της matlab, µε Κ=G, P=X και Q τον µοναδιαίο πίνακα, δηλαδή:

$$
[P,L,K] = \text{care}(A,B,\text{eye}(2))
$$

#### **3.Γραµµικός Τετραγωνικός Έλεγχος (ΓΤΕ)**

Για το σύστηµα

$$
\dot{x} = Ax + Bu
$$

Ο έλεγχος που ελαχιστοποιεί το κριτήριο

$$
J = \int_0^\infty (x^T(s)Qx(s) + u^T(s)Ru(s))ds
$$

όπου Q, R είναι θετικά ορισμένοι πίνακες, δίνεται από τη σχέση

$$
u = -Kx, K = R^{-1}B^T P
$$

όπου ο πίνακας P είναι ένας θετικά ορισμένος πίνακας, που υπολογίζεται ως η λύση της παρακάτω αλγεβρικής εξίσωσης Riccati:

$$
A^T P + P A - P B R^{-1} B^T P = -Q
$$

Η παραπάνω εξίσωση µπορεί να λυθεί κάνοντας χρήση της συνάρτησης care της matlab. **Παραδείγµατα**

• Αν *x, u* βαθµωτά µεγέθη, (*Q=q, R=r)* τότε

$$
J = \int_0^\infty (qx^2(s) + r u^2(s))ds
$$

• Αν *x* είναι 2-διάστατο, u βαθμωτό και Q διαγώνιος πίνακας ( $Q = diag(q_1, q_2)$ )

$$
J = \int_0^\infty (q_1 x_1^2(s) + q_2 x_2^2(s) + r u^2(s)) ds
$$

#### *Άσκηση*

Αποδείξτε ότι το σύστηµα κλειστού βρόχου µε ελεγκτή ΓΤΕ, είναι ασυµπτωτικά ευσταθές.  $Y$ πόδειξη 1: Ανάλυση κάνοντας χρήση της συνάρτηση Lyapunov  $V = x^T P x$ Υπόδειξη 2: Ο πίνακας  $PBR^{-1}B^{T}P$  είναι θετικά ημι-ορισμένος πίνακας.

# **4.Παρατηρητής**

Θεωρείστε το Γραµµικό Χρονικά Αµετάβλητο (ΓΑΧ) σύστηµα

$$
\begin{array}{rcl}\n\dot{x} &= Ax + Bu, x \in \mathfrak{R}^n, u \in \mathfrak{R}^m \\
y &= Cx, y \in \mathfrak{R}^k \\
\frac{y}{\hat{y}} &= C\hat{x} \\
\frac{y}{\hat{y}} &= C\hat{x} \\
\frac{z}{\hat{y}} &= x - \hat{x}\n\end{array}
$$
\n
$$
\begin{array}{rcl}\n\dot{x} &= Ax + Bu \\
\frac{z}{\hat{x}} &= A\hat{x} + Bu \\
\frac{z}{\hat{x}} &= A\hat{x} + Bu + L(\hat{y} - y) \\
\frac{z}{\hat{y}} &= \hat{x} - \hat{x} = Ax + Bu - A\hat{x} - Bu - L(\hat{y} - y) \\
\frac{z}{\hat{y}} &= A\hat{x} + E\hat{y} - Bu - B\hat{y} - L(C\hat{x} - Cx) \\
\frac{z}{\hat{y}} &= A\hat{z} + LC\hat{y} - Bu - B\hat{y} - L(C\hat{x} - Cx)\n\end{array}
$$

(παρατηρήστε ότι στο παραπάνω σύστηµα, το διάνυσµα κατάστασης δεν είναι διαθέσιµο.) *Ασκήση*

Να αποδείξτε ότι ο παραπάνω παρατηρητής είναι ασυµπτωτικά ευσταθής αν υπάρχουν θετικά ορισμένοι πίνακες Χ, Ψ τέτοιοι ώστε

$$
(A + LC)^T X + X(A + LC) = -\Psi
$$
  
Yπόδειξη: Κάντε χρήση της συνάρτησης Lyapunov  $W = (x - \hat{x})^T X (x - \hat{x})$ 

# *Βέλτιστος Παρατηρητής:*

Ένας παρατηρητής για το παραπάνω σύστηµα είναι ο παρακάτω:

$$
\dot{\hat{x}} = A\hat{x} + Bu + L(y - C\hat{x})
$$

$$
L = XC^T\Phi^{-1}
$$

$$
\Psi = -AX - XA^T + XC^T\Phi^{-1}CX
$$

Όπου οι πίνακες Φ και Ψ είναι θετικά ορισµένοι πίνακες σχεδιασµού. Η επίλυση της τελευταίας εξίσωσης (αλγεβρική εξίσωση Riccati) µπορεί να επιλυθεί κάνοντας χρήση της συνάρτησης care της matlab.

**Στην περίπτωση που το διάνυσµα κατάστασης δεν είναι διαθέσιµο, ο ελεγκτής θα πάρει τη µορφή (Ε)**  $u = -R^{-1}B^T P \hat{x}$ 

**όπου όλες οι ποσότητες έχουν ορισθεί παραπάνω.**

# **5. Ανάλυση Ευστάθειας και Ευρωστίας ΓΤΕ και Παρατηρητή**

Για την ανάλυση ευστάθειας και ευρωστίας ελεγκτή που σχεδιάστηκε βάσει της θεωρίας ΓΤΕ, χρησιμοποιούμε την συνάρτηση Lyapunov  $V = x^T P x$ . Για την ανάλυση ευστάθειας και ευρωστίας παρατηρητή που σχεδιάστηκε βάσει της θεωρίας ΓΤΕ, χρησιµοποιούµε την συνάρτηση Lyapunov  $W = (x - \hat{x})^T X (x - \hat{x})$ . Και στις δύο περιπτώσεις, για την ανάλυση **θα χρειασθεί ότι οι πίνακες** @ **και** @ **είναι θετικά ηµιορισµένοι**. Επίσης θα χρειαστεί το παρακάτω αποτέλεσµα:

 $\Psi = -XA - A^T X + XC^T \Phi^{-1} CX \Leftrightarrow \Psi = -A^T X - XA + C^T \Phi^{-1} CXX$ 

Στην περίπτωση του ελεγκτή (Ε), για την ανάλυση ευστάθειας και ευρωστίας χρησιμοποιούμε την συνάρτηση Lyapunov  $V = x^T P x + (x - \hat{x})^T X (x - \hat{x})$ .

#### **6. Έλεγχος σε σταθερό σημείο (set point regulation)**

Στην περίπτωση που επιθυµούµε ο έλεγχος αντί να οδηγήσει το διάνυσµα κατάστασης στο 0, να το οδηγήσει σε ένα σταθερό σηµείο *x\**, µπορούµε να εφαρµόσουµε Γραµµικό Τετραγωνικό Έλεγχο µε τις παρακάτω αλλαγές:

1. Ορίζουμε το νέο διάνυσμα  $z = x - x^*$  και "σπάμε" τον έλεγχο ως εξής:  $u = u_1 +$  $u_2$  όπου  $Bu_2 = -Ax^*$ . Μπορούμε να δούμε ότι η καταστατική εξίσωση του συστήματος  $\dot{x} = Ax + Bu$  μπορεί να γραφεί ως  $\dot{z} = Az + Bu_1$ .

z  $=$  $x-x^*$  $=$   $u_1 + u_2$ 24  $= Ax^* + Bu_2$ o  $\dot{z} = Ax + Bu \Longrightarrow$  $\dot{z} = Ax - Ax^* + Ax^* + Bu \Longrightarrow$  $\dot{z} = Az + Ax^* + Bu_1 + Bu_2 \Longrightarrow$  $\dot{z} = Az + Bu_1$ 

2. Ο Γραµµικός Τετραγωνικός Έλεγχος είναι τώρα εφαρµόσιµος για το νέο σύστηµα  $\dot{z} = Az + Bu_1$  (θα πρέπει το κριτήριο κόστους  $J = \int_0^\infty (x^T(s)Qx(s) +$  $u^T(s)Ru(s))$  να αλλάξει για να είναι συνάρτηση μόνο των z,  $u_1$ .

# Σχεδιασμός Ελεγκτή: Η Γενική Περίπτωση

*Σχεδιάζουµε καταρχάς τον ελεγκτή, εφαρµόζοντας ΓΤΕ (βλ. κεφάλαιο 3) και θεωρώντας ότι*

*(Υπόθεση 1) το διάνυσµα κατάστασης x είναι διαθέσιµο (δηλαδή ότι y=x)*

*(Υπόθεση 2) ο σκοπός του ελέγχου είναι να φέρουµε το διάνυσµα κατάστασης x ασυµπτωτικά στο 0.* 

*Ελέγχουµε την ευστάθεια και την ευρωστία του συστήµατος κλειστού βρόχου (βλ. κεφάλαιο 2 και κεφάλαιο 5). Αν η απάντηση δεν είναι ικανοποιητική, µεταβάλουµε τους πίνακες σχεδιασµού Q, R.*

*Αφαιρούµε την Υπόθεση 1, κάνοντας χρήση παρατηρητή (Κεφαλαίου 5). Ελέγχουµε την ευστάθεια και την ευρωστία του συστήµατος κλειστού βρόχου (βλ. κεφάλαιο 2 και κεφάλαιο 5). Αν η απάντηση δεν είναι ικανοποιητική, µεταβάλουµε τους πίνακες σχεδιασµού Q, R, Φ και Ψ.*

*Αφαιρούµε την Υπόθεση 2, κάνοντας χρήση του Κεφαλαίου 6.* 

#### *1<sup>η</sup> Ατοµική Εργασία*

Θεωρήστε ξανά το σύστηµα της **σελίδας 5**, δηλαδή το σύστηµα

$$
A = \begin{bmatrix} 0 & 1 \\ \alpha_1 & \alpha_2 \end{bmatrix}, B = \begin{bmatrix} 0 \\ b_1 \end{bmatrix} \Delta A = \begin{bmatrix} 0 & \gamma \\ \gamma \alpha_3 & \gamma \alpha_4 \end{bmatrix}, \Delta B = \begin{bmatrix} 0 \\ \gamma b_2 \end{bmatrix}, |w| \le \gamma b_3
$$

όπου το γ είναι ίσο με 0.5, 0.1 ή 0 και οι παράμετροι  $b_m, b_{m-1}, ... b_1$ , $\alpha_n, a_{n-1}, ... a_1,$ αντιστοιχούν στον αριθµό που αντιστοιχεί το αντίστοιχο γράµµα του ονόµατός σας. Επίσης, θεωρήστε ότι το διάνυσµα κατάστασης *x* δεν είναι διαθέσιµο, αλλά είναι διαθέσιµη η έξοδος του *y* συστήµατος η οποία ικανοποιεί την παρακάτω σχέση:

$$
y=[0\;1]x
$$

**Να σχεδιασθεί και να αναλυθεί ελεγκτής ο οποίος οδηγεί τις καταστάσεις στο** σταθερό σηµείο ∗, όπου

$$
x^* = \begin{bmatrix} \alpha_5 \\ 0 \end{bmatrix}
$$

#### **Υποδείξεις:**

**Βήµα 1<sup>ο</sup> :** Σχεδιάστε έναν ελεγκτή ΓΤΕ κάνοντας τις Υποθέσεις 1 και 2 της προηγούµενης σελίδας, δηλαδή σχεδιάστε τον εκλεκτή

$$
u = -Kx, K = R^{-1}B^T P
$$

όπου ο πίνακας P υπολογίζεται ως η λύση της παρακάτω αλγεβρικής εξίσωσης Riccati:  $A^T P + P A - P B R^{-1} B^T P = -O$ 

Επιλέξτε τους θετικά ορισμένους πίνακες Q, R έτσι ώστε το διάνυσμα κατάστασης να συγκλίνει στο σύνολο

$$
\aleph = \{x: |x| \le \varepsilon\}
$$

όπου µια µικρή σταθερά ορισµένη από τον χρήστη [κάνετε χρήση της συνάρτησης Lyapunov  $V = x^T P x$ .

**Βήµα 2<sup>ο</sup>:** Σχεδιάστε βέλτιστο παρατηρητή σύµφωνα µε την σελίδα 7, δηλαδή  $\dot{\hat{x}} = A\hat{x} + Bu + L(v - C\hat{x})$  $L = X C^T \Phi^{-1}$  $\Psi = -AX - XA^{T} + XC^{T}\Phi^{-1}CX$ 

Επιλέξτε τους θετικά ορισµένους πίνακες Φ, Ψ έτσι ώστε το σφάλµα του παρατηρητή να συγκλίνει στο σύνολο

$$
\mathcal{E} = \{ (x - \hat{x}) : |(x - \hat{x})| \le \delta \}
$$

όπου δ µια µικρή σταθερά ορισµένη από τον χρήστη [κάνετε χρήση της συνάρτησης Lyapunov  $W = (x - \hat{x})^T X(x - \hat{x})$ ].

**Βήµα 3<sup>ο</sup> :** Αντικαταστήστε τον ελεγκτή του βήµατος 1, σύµφωνα µε την σελίδα 7.

**Βήµα 4<sup>ο</sup>:** Αντικαταστήστε τον ελεγκτή του βήµατος 3, σύµφωνα µε την σελίδα 9.

**Βήµα 5<sup>ο</sup>:** Επανα-υπολογίστε το σύνολο ℵ.

#### *2<sup>η</sup> Ατοµική Εργασία*

Να επιλύσετε ξανά την 1η Ατομική Εργασία για την περίπτωση που η έξοδος δίνεται από την σχέση

$$
y = (x_1^{b_4} + 1)(x_2^{b_5} + 1)
$$

## **Άσκηση 1**

Θεωρείστε το σύστηµα µε συνάρτηση µεταφοράς:

$$
Y(s) = \frac{1}{a_4s^3 + a^2s^2 + a_2s + a_0}U(s)
$$

όπου οι αριθµοί αι αντιστοιχούν στους αντίστοιχους αριθµούς των 4 πρώτων

γραµµάτων του επιθέτου σας (π.χ. για το επίθετο Κοσµατόπουλος, οι αριθµοί αι θα είναι  $a_4 = 10, a_3 = 15, a_2 = 18, a_0 = 12.$ 

1. Να βρείτε τις καταστατικές εξισώσεις του συστήµατος στην µορφή

$$
\dot{x} = Ax + Bu
$$

2. Να αναπτύξετε πηγαίο κώδικα σε matlab ο οποίος, δεδοµένου ενός θετικά ορισµένου πίνακα Q, να παράγει έναν ελεγκτή  $\mu = -Kx$  ο οποίος να ικανοποιεί την παρακάτω εξίσωση Lyapunov

$$
(A-BK)^{T} P + (A-BK)P = -Q
$$

3. Να εξετάσετε την ευρωστία του ελεγκτή αν το πραγµατικό σύστηµα είναι το παρακάτω:

$$
\dot{x} = (A + \Delta A)x + (B + \Delta B)u + w, x \in \mathbb{R}^n, u \in \mathbb{R}^m, w \in \mathbb{R}^n
$$

όπου

$$
|\Delta A|<1, |\Delta B|<0.3, |w|<0.3
$$

και να «βελτιστοποιήστε» το ελεγκτή έτσι ώστε η κατάσταση του συστήµατος να συγκλίνει σε τιµές | *x* |< 0.1

4. Να προσοµοιώστε το σύστηµα όταν επιδρά σε αυτό ο παραπάνω ελεγκτής.

5. Υποθέστε ότι στο παραπάνω σύστημα, μόνο η 1η από τις καταστάσεις είναι διαθέσιμη για µέτρηση. Να σχεδιάστε ένα παρατηρητή για το σύστηµα και να προσοµοιώστε το σύστηµα όταν επιδρά σε αυτό ο συνδυασµένος παρατηρητής/ελεγκτής.

# **Άσκηση 2:Σχεδιασμός Ελεγκτή για Προσέγγιση Στόχου**

<mark>Το πρόβλημα:</mark> Ένα ελεγχόμενο όχημα που βρίσκεται στο σημείο  $x = (x_{1,}x_{2})$ , επιθυμούμε να πάει στη θέση του στόχου  $x^*=(x_1^*,x_2^*)$ . Οι δυναμικές εξισώσεις του οχήματος είναι οι εξής:

$$
\dot{x} = Ax + Bu
$$

**(Ο)**

Σε αντίθεση όµως µε άλλα κλασικά προβλήµατα αυτόµατου ελέγχου, το πρόβληµα εδώ είναι ότι δεν είναι γνωστή η θέση του στόχου. Αυτό που είναι γνωστό σε κάθε χρονική στιγμή είναι η  $απόσταση  $d = \sqrt{ (x_1 - x_1^*)^2 + (x_2 - x_2^*)^2}$  του οχήματος από τον στόχο$ 

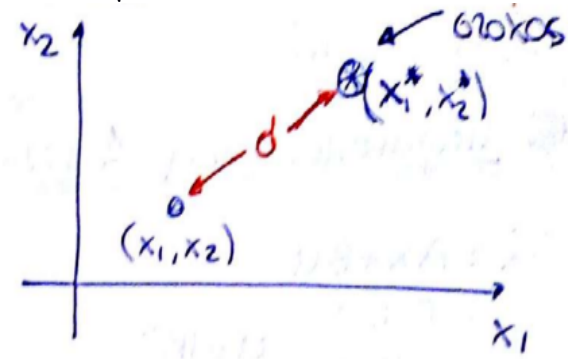

Άρα η εφαρµογή κλασσικών µεθόδων αυτόµατου ελέγχου δεν είναι δυνατή, καθώς η έξοδος του συστήµατος είναι µη γραµµική συνάρτηση.

**Λύση:** Για να εφαρµόσουµε τα εργαλεία αυτόµατου ελέγχου, θα πρέπει να "φέρουµε" το σύστηµα στην µορφή καταστατικών εξισώσεων (state-space equations):

$$
\dot{x} = Ax + Bu + \xi \tag{A}
$$

$$
y = Cx + w
$$

όπου *ξ, w* είναι εξωγενείς παράγοντες (**προσοχή: οι όροι x,y, A, B, ... δεν είναι απαραίτητα οι ίδιοι µε αυτούς των εξισώσεων του οχήµατος που δίνονται από την σχέση (Ο)**)

**Βήµα 1ο:** Σαν πρώτο βήµα πάντα ξεκινάµε από την εξίσωση εξόδου του συστήµατος. Διαλέγουµε σαν έξοδο την συνάρτηση (*γιατί;*)

$$
y = d^2 = (x_1 - x_1^*)^2 + (x_2 - x_2^*)^2
$$

**Βήµα 2ο:** Γραµµατικοποιούµε την παραπάνω εξίσωση, κάνοντας χρήση της προσέγγισης κατά Taylor:

$$
f(x) = f(x_0) + f'(x_0)(x - x_0) + \frac{f''(x_0)}{2!}(x - x_0)^2 + \dots
$$

 Το πρόβληµα µε την προσέγγιση κατά Taylor είναι ότι πρέπει να επιλεγεί σωστά το σηµείο  $x_0$ . Επιλέγουμε διαφορετικά σημεία και ελέγχουμε τις εξισώσεις που προκύπτουν. Για παράδειγµα:

*(Επιλογή 1)* Έστω ότι Q =(0,0). Τότε το ανάπτυγµα Taylor γίνεται:

$$
y = f(x) = (0 - x_1^*)^2 + (0 - x_2^*)^2 + (2(x_1 - x_1^*)\big|_{x_1=0})x_1 + (2(x_2 - x_2^*)\big|_{x_2=0})x_2 + \dots
$$

η, ισοσυναμα

$$
y = x_1^{*2} + x_2^{*2} - 2x_1^{*}x_1 - 2x_2^{*}x_2 + w
$$

όπου *w* είναι το σφάλµα προσέγγισης, το οποίο µπορούµε να θεωρήσουµε εξωγενή παράγοντα.

 $(1)$ 

(*Επιλογή 2)* Έστω ότι  $x_0 = (x_1^*, x_2^*)$ . Σε αυτή την περίπτωση έχουμε ότι

$$
y = 0 + 0x_1 + 0x_2 + w
$$

(2)

Η διαφορά των εξισώσεων (1) και (2) είναι ότι ενώ η πρώτη είναι γραµµική συνάρτηση ως προς το  $x = (x_1, x_2)$ , η δεύτερη είναι εντελώς ανεξάρτητη από το  $x = (x_1, x_2)$ . Επιλέγουμε την Επιλογή 1, για δυο λόγους:

(a) επιθυμούμε μια συνάρτηση της μορφής  $y = Cx + w$ . Προφανώς, αυτή η απαίτηση ικανοποιείται µε τη σχέση (1), ως εξής:

$$
y = \left[-2x_1^* - 2x_2^*\right] \left[\frac{x_1}{x_2}\right] + \left[0\right]u + y_0 + w \quad \text{for } y_0 = x_1^{*2} + x_2^{*2}
$$
\n(3)

(b) Ο εξωγενής παράγοντας *w* είναι πολύ µικρότερος στην Επιλογή 1 από ότι στην Επιλογή 2 (**γιατί;**)

**Βήμα 3ο:** Το πρόβλημα με την σχέση (3) είναι ότι δεν είναι στην μορφή  $y = Cx + w$  γιατί υπάρχει στη σχέση (3) και ο σταθερός όρος *y0*. Προχωράµε σε µετασχηµατισµό των µεταβλητών της σχέσης (3), για να απαλλαγούµε από τον σταθερό όρο:

\n
$$
\overline{x} = \begin{pmatrix} \overline{x}_1 \\ \overline{x}_2 \end{pmatrix}
$$
\n*or*\n $\overline{x}_1 = x_1 + a_1 \rightarrow x_1 = \overline{x}_1 - a_1$ \n $\overline{x}_2 = x_2 + a_2 \rightarrow x_2 = \overline{x}_2 - a_2$ \n

και συνεπώς η σχέση (3) γίνεται:

(3) 
$$
\rightarrow y = x_1^{*2} + x_2^{*2} - 2x_1^{*}(\overline{x}_1 - a_1) - 2x_2^{*}(\overline{x}_2 - a_2) + w
$$

ή Επιλέγουµε τους όρους *α1, α<sup>2</sup>* έτσι ώστε να "φεύγει" ο σταθερός όρος:  $y = x_1^{*2} + x_2^{*2} - 2x_1^{*} \overline{x}_1 + 2x_1^{*} a_1 - 2x_2^{*} \overline{x}_2 + 2x_2^{*} a_2 + w$ 

$$
\rightarrow x_1^{*2} + x_2^{*2} = -2x_1^* a_1 - 2x_2^* a_2 \rightarrow \begin{bmatrix} \alpha_1 = -\frac{1}{2}x_1^* \\ \alpha_2 = -\frac{1}{2}x_2^* \end{bmatrix} \quad \frac{\overline{x}}{\overline{x}} = \begin{bmatrix} x_1 - \frac{1}{2}x_1^* \\ x_2 - \frac{1}{2}x_2^* \end{bmatrix}
$$

και τελικά καταλήγουµε στην παρακάτω σχέση

$$
y = \left[-2x_1^*, -2x_2^*\right] \left[\frac{\overline{x}_1}{\overline{x}_2}\right] + w_{\eta} \quad y = C\overline{x} + w
$$

(4)

**Βήµα 4ο:** Η εξίσωση εξόδου (4) έχει την µορφή που επιθυµούµε, αλλά µε µεταβλητή κατάστασης το διάνυσµα ̅. Θα πρέπει να βρούµε και την αντίστοιχη διαφορική εξίσωση για αυτό το διάνυσµα. Παρατηρώντας ότι

$$
x = \overline{x} + \overline{a} = \begin{bmatrix} \overline{x}_1 + \frac{1}{2}x_1^* \\ \overline{x}_2 + \frac{1}{2}x_2^* \end{bmatrix}
$$

έχουµε

$$
\begin{aligned}\n\dot{x} &= Ax + Bu \\
\dot{\overline{x}} &= (\dot{x} - \dot{a}) = \dot{x} = A(\overline{x} + \overline{a}) + Bu \\
\rightarrow \dot{\overline{x}} &= A\overline{x} + A\overline{a} + Bu\n\end{aligned}
$$

(5)

Η παραπάνω εξίσωση είναι στην µορφή που επιθυµούµε (µε εξαίρεση τον σταθερό όρο  $\overline{A}\overline{a}$ , το οποίο μπορούμε να εξαλείψουμε όχι με μετασχησμό μεταβλητών όπως στην περίπτωση της εξίσωσης εξόδου, αλλά µε κατάλληλη επιλογή σήµατος ελέγχου):

**Βήµα 5ο:** Είµαστε έτοιµοι να σχεδιάσουµε τον ελεγκτή του προβλήµατος για το σύστηµα (4), (5) κάνοντας χρήση της παρακάτω διαδικασίας:

#### **Υπο-βήµα 5.α:** Υποθέτουµε ότι

(Υπόθεση 1) το διάνυσμα κατάστασης  $\bar{x}$  είναι διαθέσιμο (δηλαδή υποθέτουμε ότι  $y = \bar{x}$ ). (Υπόθεση 2) ο επιθυμητός σκοπός του ελεγκτή είναι να φέρει το διάνυσμα κατάστασης στο 0.

Ορίζουµε :

 $u = u_1 + u_2$  $\rightarrow \dot{\overline{x}} = A\overline{x} + A\overline{a} + Bu_1 + Bu_2$  $\rightarrow \dot{\overline{x}} = A\overline{x} + Bu_1$ 

όπου το  $u_2$  ικανοποιεί τη σχέση  $A\bar{\alpha} = -Bu_2$ , οπότε το παραπάνω σύστημα είναι σε μορφή που µπορεί να εφαρµοστεί κατευθείαν ο σχεδιασµός ελεγκτή µε χρήση Γραµµικού-Τετραγωνικού Έλεγχου, ως εξής:

$$
u1 = -k\bar{x}
$$
  
\n
$$
k = R-1BTP
$$
  
\n
$$
ATP + PA - PBR-1BTP = -Q
$$

(6)

Επιλέγοντας κατάλληλα τους πίνακες *R,Q*, µπορούµε να σχεδιάσουµε τον ελεγκτή. **Υπο-βήµα 5.β:** "Αφαιρούµε" την Υπόθεση 2, δηλαδή υποθέτουµε ότι (Υπόθεση 1) το διάνυσμα κατάστασης  $\bar{x}$  είναι διαθέσιμο (δηλαδή υποθέτουμε ότι  $y = \bar{x}$ ). Σε αυτή την περίπτωση, ο ελεγκτής γίνεται:  $u_1 = -k(\bar{x} - \bar{x}_2^*)$ 

(7)

όπου ο πίνακας κέρδους *k* είναι αυτός του υπο-βήματος 5.α και  $\bar{x}_2^*$  δηλώνει το επιθυμητό σημείο στο οποίο επιθυμούμε να βρεθεί το σύστημά μας (δηλαδή το διάνυσμα  $\bar{x}_2^*$  θα πρέπει να είναι τέτοιο ώστε όταν  $\bar{x}=\bar{x}^*_2$ , τότε ο στόχος του ελεγκτή έχει επιτευθεί. Προφανώς, ο στόχος του ελεγκτή έχει επιτευχθεί όταν  $x = x^*$ ή, ισοδύναμα, όταν  $\bar{x} = x^* - \alpha$  και άρα

$$
\bar{x}_2^* = \begin{bmatrix} \frac{1}{2} x_1^* \\ \frac{1}{2} x_2^* \end{bmatrix}
$$

**Υπο-βήµα 5.γ:** "Αφαιρούµε" και την Υπόθεση 1.

Προφανώς, η υλοποίηση του ελεγκτή (7) απαιτεί γνώση της θέσης του στόχου (παρατηρήστε ότι και τα δύο διανύσματα  $\bar{x}$ , $\bar{x}_2^*$  εξαρτώνται από την θέση του στόχου. Επειδή, όµως η θέση του στόχου δεν είναι γνωστή, απαιτείται ο σχεδιασµός ενός παρατηρητή που θα εκτιµά την άγνωστη αυτή θέση. Η µορφή αυτού του παρατηρητή είναι ως εξής:

# **Παρατηρητής-Εκτιµητής**

$$
\dot{\hat{x}} = A\hat{x} + Bu + L(y - \hat{y})
$$

$$
\hat{y} = C\hat{x}
$$

 όπου ] δηλώνει την εκτίµηση του διανύσµατος *<sup>x</sup>* το οποίο θέλουµ<sup>ε</sup> να εκτιµήσουµε. Στην περίπτωσή µας το διάνυσµα που θέλουµε να εκτιµήσουµε είναι το x\* και για αυτό το λόγο. Δουλεύοντας όπως στο Βήµα 1, µπορούµε να σχεδιάσου µε τον εκτιµητή για το x\* ως εξής:

Θεωρούμε <mark>z=x-x\*</mark> οπότε  $\frac{y-a}{z-a} - \frac{z_1+z_2}{z-a} - \frac{cz+w}{w}$  κάνοντας χρήση της προσέγγισης κατά Taylor:  $y = d^2 = z_1^2 + z_2^2 = cz + w$ 

$$
y = f(z_0) + \frac{\partial f(z_0)}{\partial z_1} (z_1 + z_{01}) + \frac{\partial f(z_0)}{\partial z_2} (z_2 + z_{02}) + w \begin{cases} \frac{\partial f(z)}{\partial z_1} = 2z_1 \\ \frac{\partial f(z)}{\partial z_2} = 2z_2 \end{cases}
$$

$$
z_0 = \begin{bmatrix} z_{01} = 1 \\ z_{02} = 2 \end{bmatrix}
$$
  
=  $f(z_0) + 2z_{01}(z_1 - z_{01}) + 2z_{02}(z_2 - z_{02}) + w$   
=  $2 + 2(z_1 - 1) + 2(z_2 - 1) + w$   
=  $2z_1 + 2z_2 - 2 + w$   
 $y = [2, 2] \begin{bmatrix} z_1 \\ z_2 \end{bmatrix} - 2 + w$   
 $H$   
 $y = \overline{C}z - 2 + w$ 

$$
\begin{aligned}\n\dot{z} &= \dot{x} - \dot{x}^* \xrightarrow[\dot{x}^* = 0]{} \dot{x} = Ax + Bu \\
\dot{\hat{z}} &= Ax + Bu + L(\hat{y} - y) \begin{cases} \n\hat{y} &= \overline{C}z - 2 + w \\ \ny &= d^2 \n\end{cases} \\
\hat{z} &= x - \hat{x}^* \rightarrow \hat{x}^* = x - \hat{z}\n\end{aligned}
$$

Οπότε, η τελική µορφή που παίρνει ο ελεγκτής είναι ίδια µε την µορφή (7), αντικαθιστώντας τα δύο διανύσµατα ̅, ̅ 2 <sup>∗</sup> µε τις εκτιµήσεις τους (**πως;**).

- Η ευστάθεια και ευρωστία του συνολικού ελεγκτή µπορεί να αναλυθεί κάνοντας χρήση της µεθόδου Lyapunov. Ποια συνάρτηση Lyapunov πρέπει να επιλέξουµε για να ελέγξουµε την ευστάθεια και ευρωστία του ελεγκτή (7); Ποια συνάρτηση Lyapunov πρέπει να επιλέξουµε για να ελέγξουµε την ευστάθεια και ευρωστία του τελικού ελεγκτή;
- Προφανώς, η ίδια µέθοδος που παρουσιάστηκε παραπάνω µπορεί να ακολουθηθεί για οποιαδήποτε µη-γραµµική συνάρτηση εξόδου, **π.χ.**  = ()
- Τι θα συµβεί αν στο αρχικό σύστηµα (Ο) υπάρχει εξωγενής παράγοντας ή αβεβαιότητα σε σχέση µε τις παραµέτρους του;

# **Κώδικας matlab**

Ο παρακάτω κώδικας matlab µπορεί να χρησιµοποιηθεί ως παράδειγµα για την ανάπτυξη κώδικα που επιλύει προβλήµατα σχεδιασµού ελεγκτών. clear all close all

%% Basics in CS sys=tf([1],[1,0.4,1]); % Frequency domain  $H(s)=1/(s^{2}+0.4*s+1)$ 

ss(sys) %System overview

[A,B,C,D]=tf2ss([1],[1,0.4,1]); %transfer function to state space conversion.

[NUM,DEN]=ss2tf(A,B,C,D); %State-space to transfer function conversion.

 $[Z,P,-] = tf2zp([1],[1\ 0.4\ 1])$ ; %Transfer function to zero-pole conversion

% System Response (step, imapulse), fixed time step(sys) impulse(sys)

%% LQR

%definition  $A=[0 1 0; 0 0 1; -1.5 -1.6 -0.1];$  $B=[0 0 0.1]'$ ;  $C=[1 0 0];$  $D=0$ ;  $sys1=ss(A,B,C,D);$ 

%Find the max-real eigenvalue.  $max(real(eig(A)))<0$ 

%Define simulation time,u, start point  $t = 0:0.001:50;$  $u = zeros(size(t));$  $x0 = [5.005 \ 0 \ 0];$ 

%Simulate time response of LTI models to arbitrary inputs  $lsim(syst,u,t,x0);$ 

%Q R matrices  $Q=eye(size(A));$  $R=1$ ;

%Compute K,L. Linear-quadratic regulator design for state space systems  $[K L P]=\text{lgr}(A,B,Q,R);$ 

%Define closed-loop system sys2=ss(A-B\*K,[0 0 0]',C,D);

```
%Find the max-real eigenvalue.
max(real(eig(A-K*B)))<0
```
%Simulate time response for closed-loop system  $lsim(sys2,u,t,x0);$ 

%% Q R matrices analysis

```
% fine-tuning \rightarrow Q,R matrices (HOW???)
Q=[35 55 27;55 132 64; 27 64 50];
R=3;
```

```
[K L P]=lqr(A,B,Q,R);dt = 0.1;
x =[3*rand-1.7 3*rand-1.7 3*rand-1.7]';
for i = 1:200x=x+dt*(A-B*K)*x;if abs(-K*x)>1 break; end;
end
```

```
%% sub-optimal controller
```

```
i=0:
for g=0.01:0.01:5if max(real(eig(A-g*B*K))) >= 0j=j+1;pos(j,1:2)=[\text{max}(\text{real}(eig(A-g^*B^*K))) g];
    else
     neg(round(g*100-j),1:2)=[\text{max}(\text{real}(eig(A-g^*B^*K)))]g];
    end
end
```

```
hold on
plot(pos(:,2),pos(:,1), 'r',neg(:,2),neg(:,1), 'g')plot(pos(i,2),pos(i,1),'ob');
h = legend('max_eigvalue > 0','max_eigvalue < 0',2);
set(h,'Interpreter','none')
grid on
title('Maximum eigvalue of the system with g');
```

```
xlabel('g');
ylabel('Maximum eigvalue');
hold off
```
 $neg(1,:)$